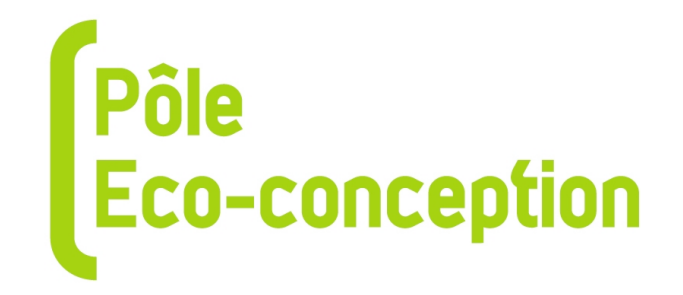

# **COMPARAISON D'OUTILS ESQCV ET ACV**

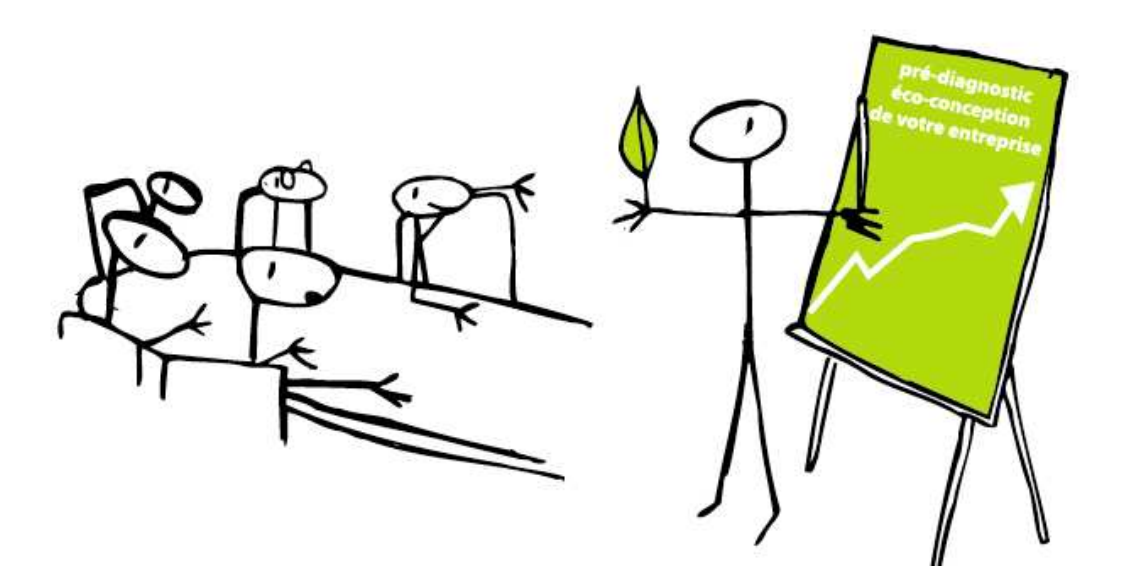

**Juillet 2009**

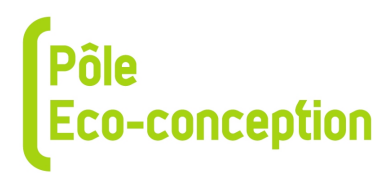

# **Fiche de synthèse d'outils ESQCV-ACV simplifiée testés**

Objet : Cette fiche technique est un état de l'art des outils dits ESQCV ou ACV simplifiée.

#### Méthode :

La première étape a été la définition des outils ESQCV/ACV simplifiée pour notre étude nous avons retenu la définition suivante :

« L'Evaluation Simplifiée et Qualitative du Cycle de Vie a pour but l'amélioration continue du produit à partir d'un nombre limité de données environnementales. » (Voir Annexe 1). Puis nous avons cherché sur le web les outils disponibles. Cette recherche est synthétisée dans l'Annexe 2. Elle a permit d'identifier de nombreuses méthodes.

La deuxième étape fut le choix des outils les plus pertinents à étudier. Nous en avons 10, sur les critères suivants :

- L'outil devait être en Français ou en Anglais, afin de faciliter la compréhension.
- La version ne devait pas être trop ancienne, sinon le logiciel devenait vite obsolète.
- La version démo du logiciel devait être accessible facilement (en terme d'accès internent,…).
- Le choix se portait aussi sur des outils bénéficiant d'une bonne renommée.
- Le logiciel devait s'adresser plutôt aux PME/PMI.
- L'outil ne devait pas être trop spécifique, et devait pouvoir s'adapter à des situations plus généralistes.

Ainsi, nous avons choisi :

Bilan-produit, EIME, E-verdee, Gabi-lite, Greenfly, Ecodesign pilot assistant, Team web simulator, Tespi, The boustead Model, Eup eco-report.

Des contraintes d'accessibilité nous ont obligé à réduire notre étude aux 5 outils suivants : Bilan-produit ; EIME ; Greenfly ; Ecodesign Pilot Assistant ; Eup Eco-report.

Chacun des outils a été testé en fonction d'une méthode précise :

Nous avons pris un produit de référence qui est une machine à café, dont l'unité fonctionnelle est la suivante :

« Faire du café deux fois par jour, pendant 5 ans pour 5 personnes et le laisser au chaud pendant une demi-heure. » (Voir Annexe 3).

Le résultat est transcrit sous la forme de 5 fiches-produits reprenant le nom et les coordonnées des concepteurs et des éventuels financeurs, une présentation générale, un commentaire sur l'interface graphique, ainsi que le coût. Nous avons étudié les bases de données d'inventaires disponibles ainsi que l'utilisation des méthodes de calculs d'impacts. Un focus particulier est fait sur les scénarii de fin de vie ainsi que sur le mode de communication des résultats.

Pour chacune, un tableau récapitulatif se trouve à la fin de la fiche. Ils sont synthétisés dans le tableau « Liste des logiciels testés et synthèse des tableaux récapitulatifs ».

# Liste des logiciels testés et synthèse des tableaux récapitulatifs :

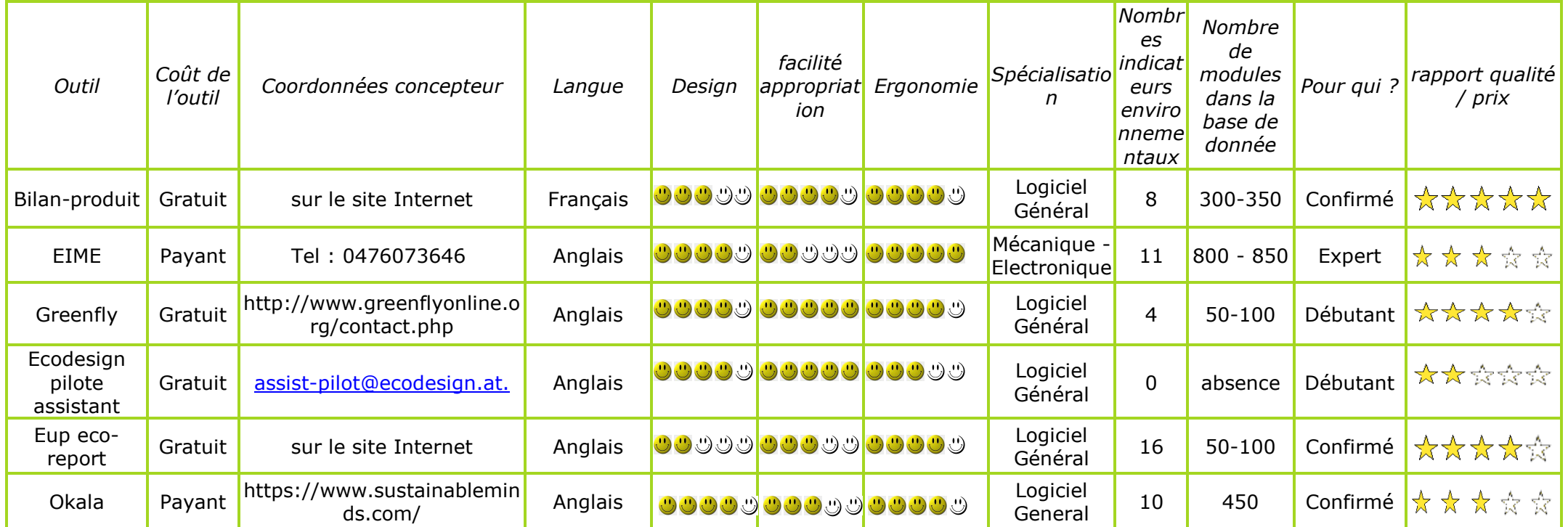

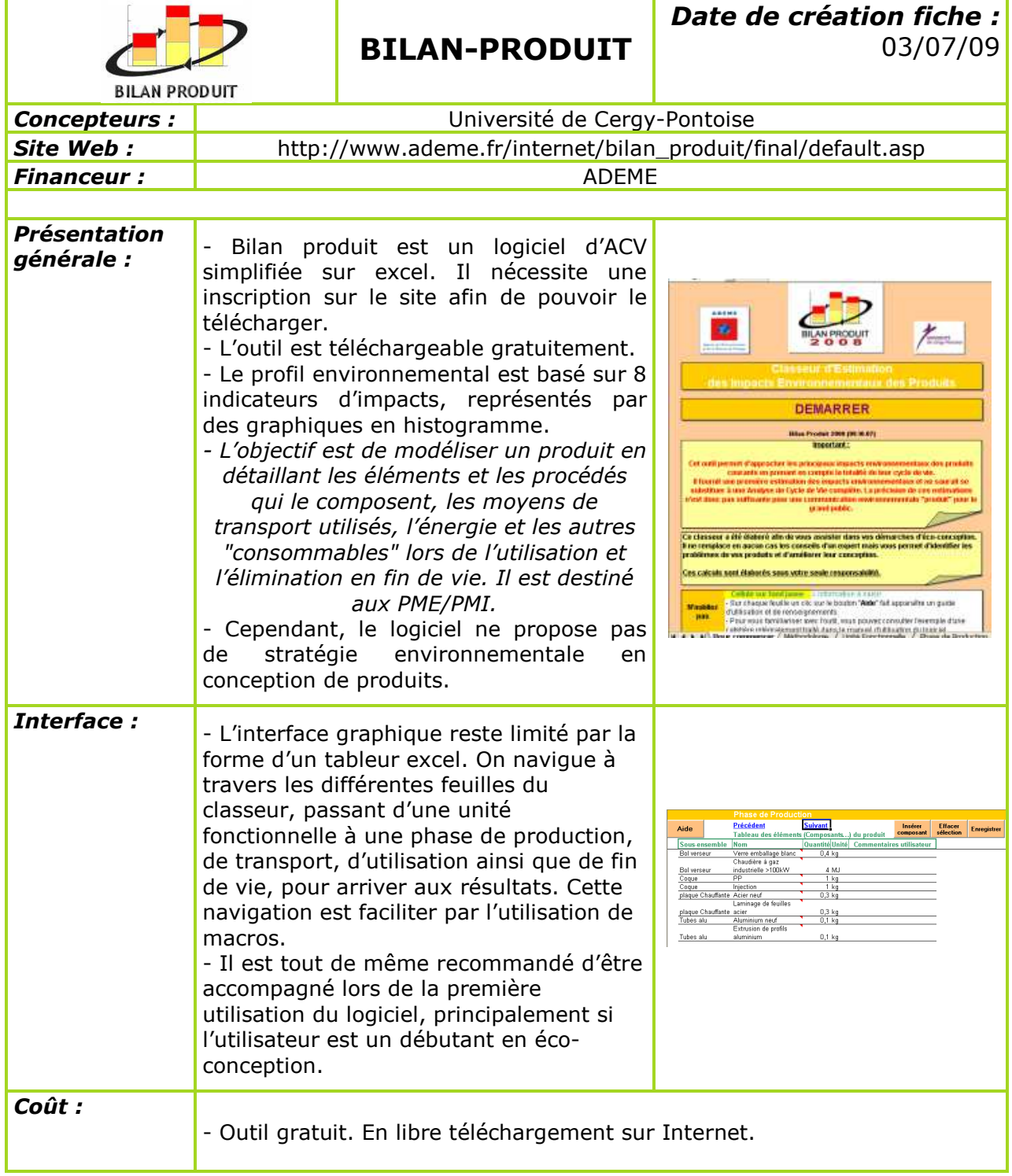

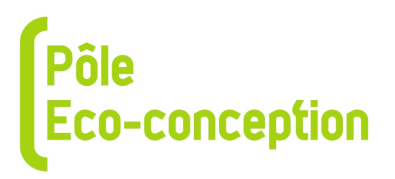

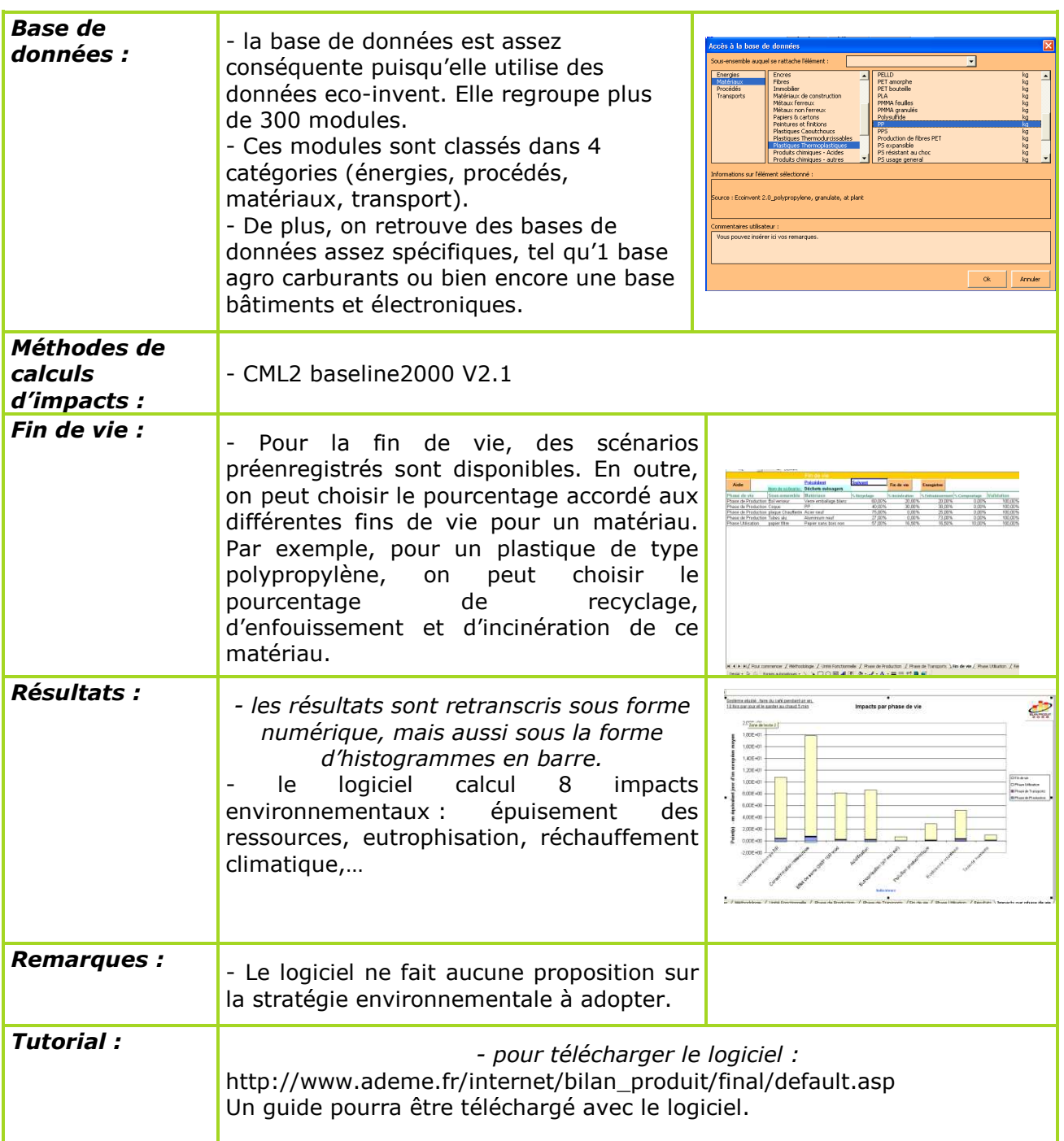

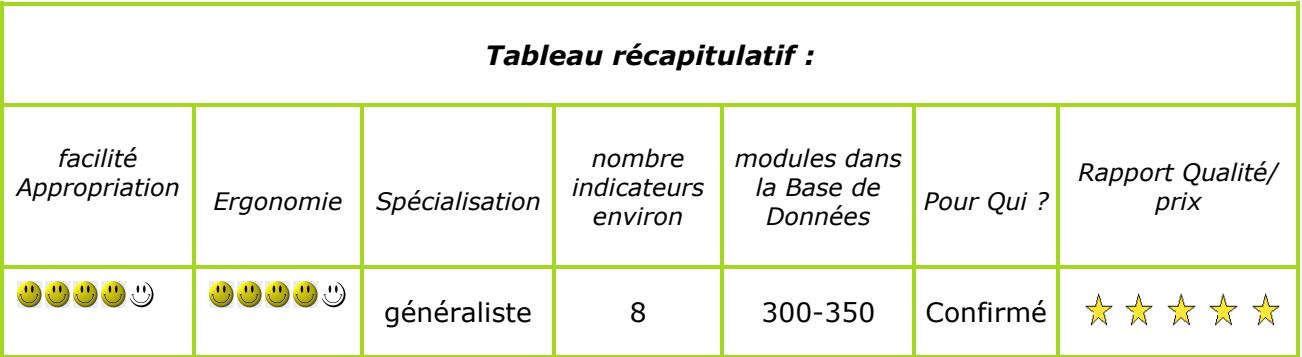

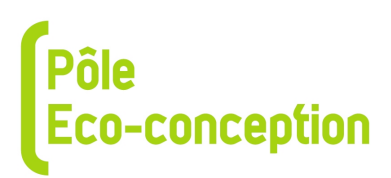

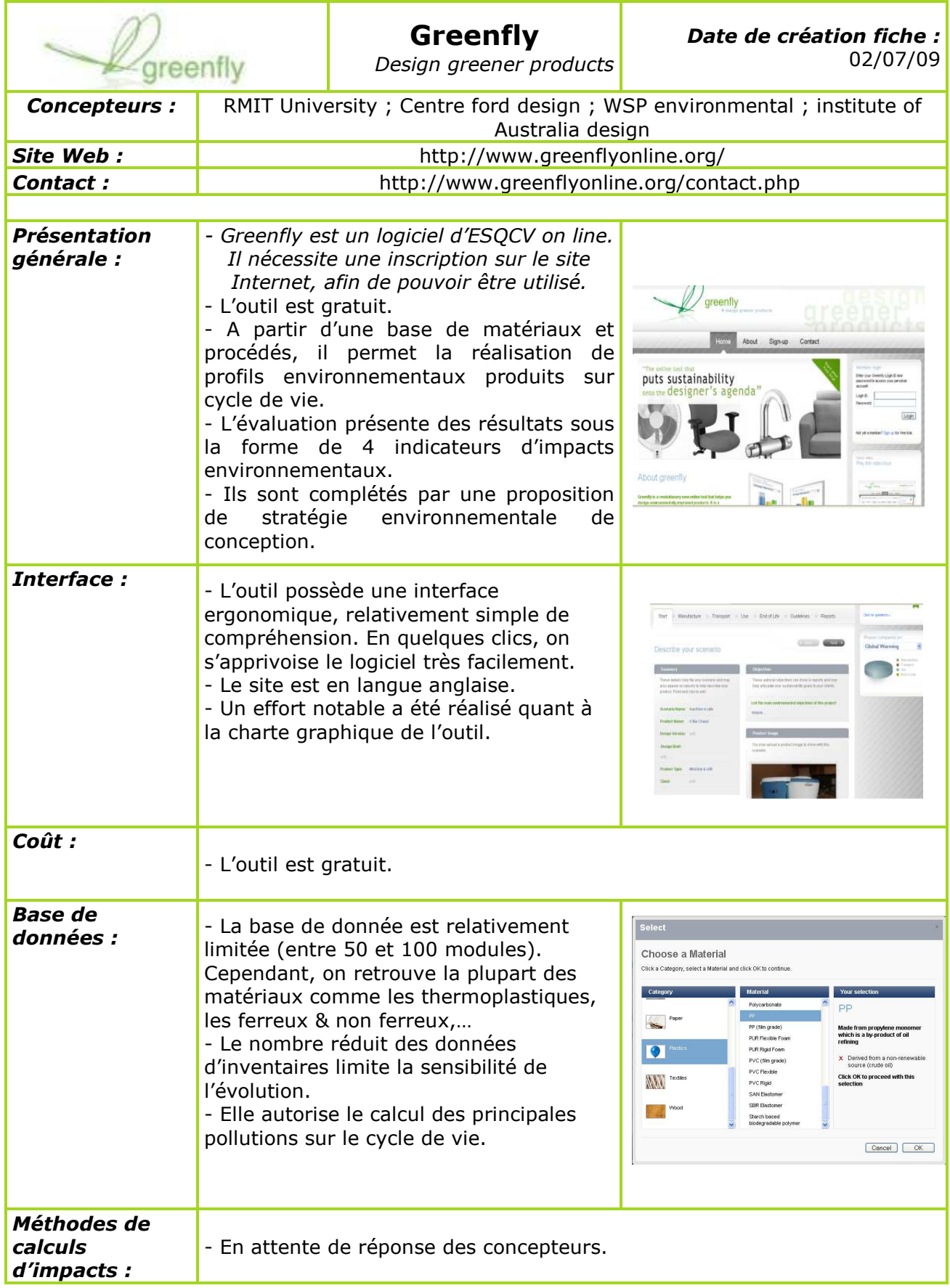

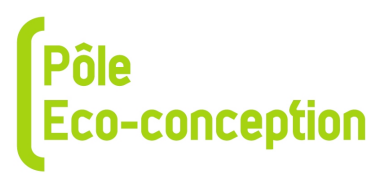

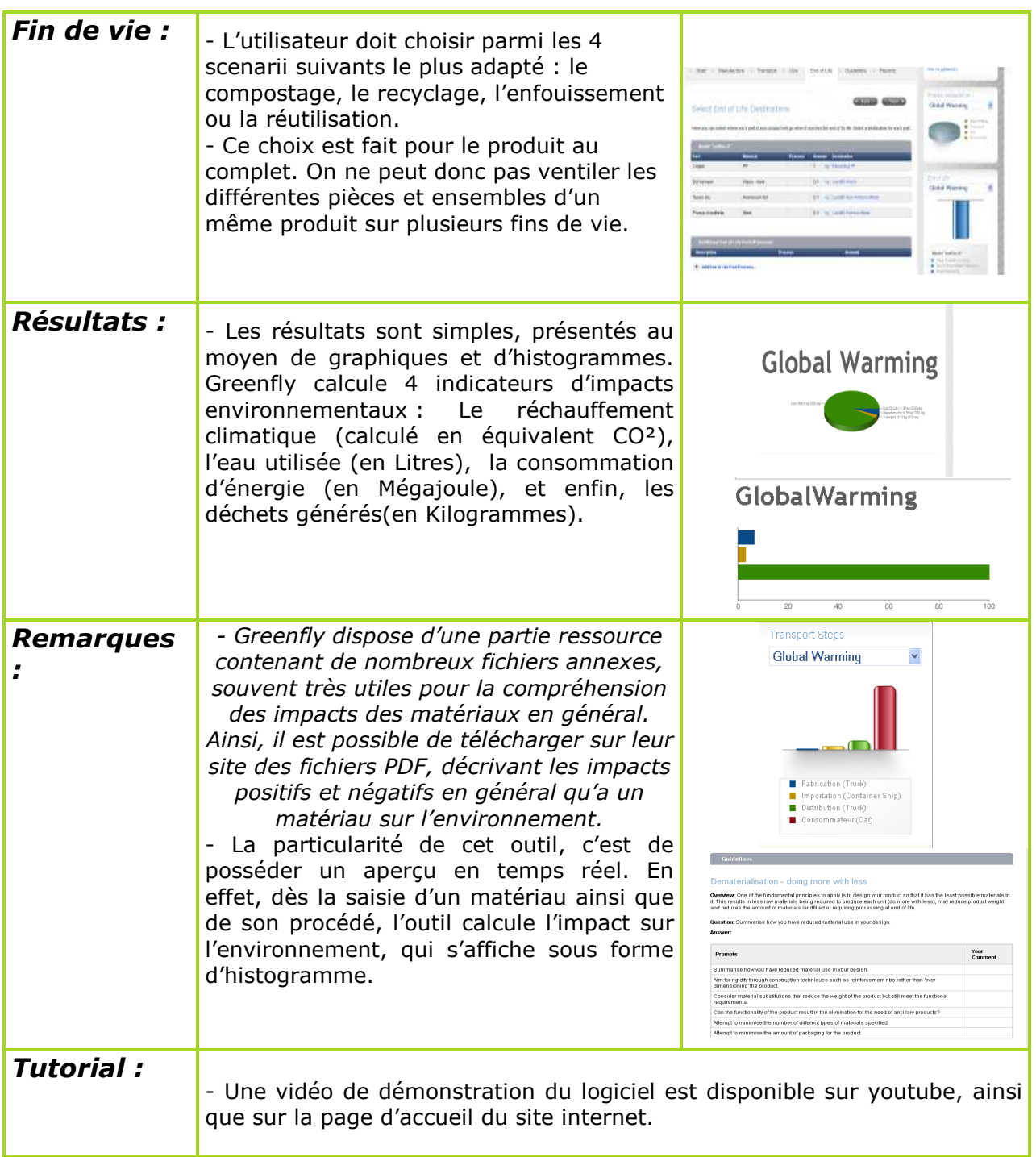

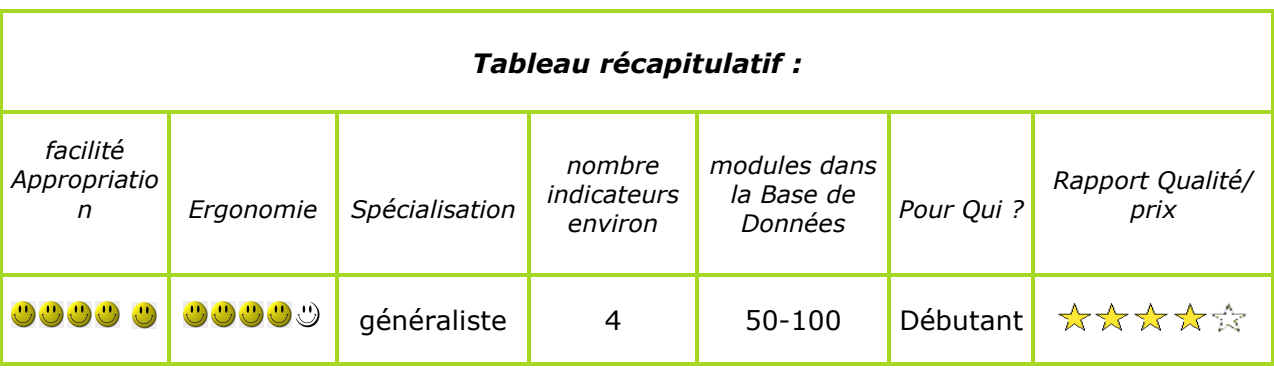

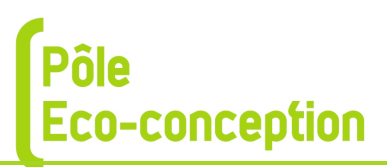

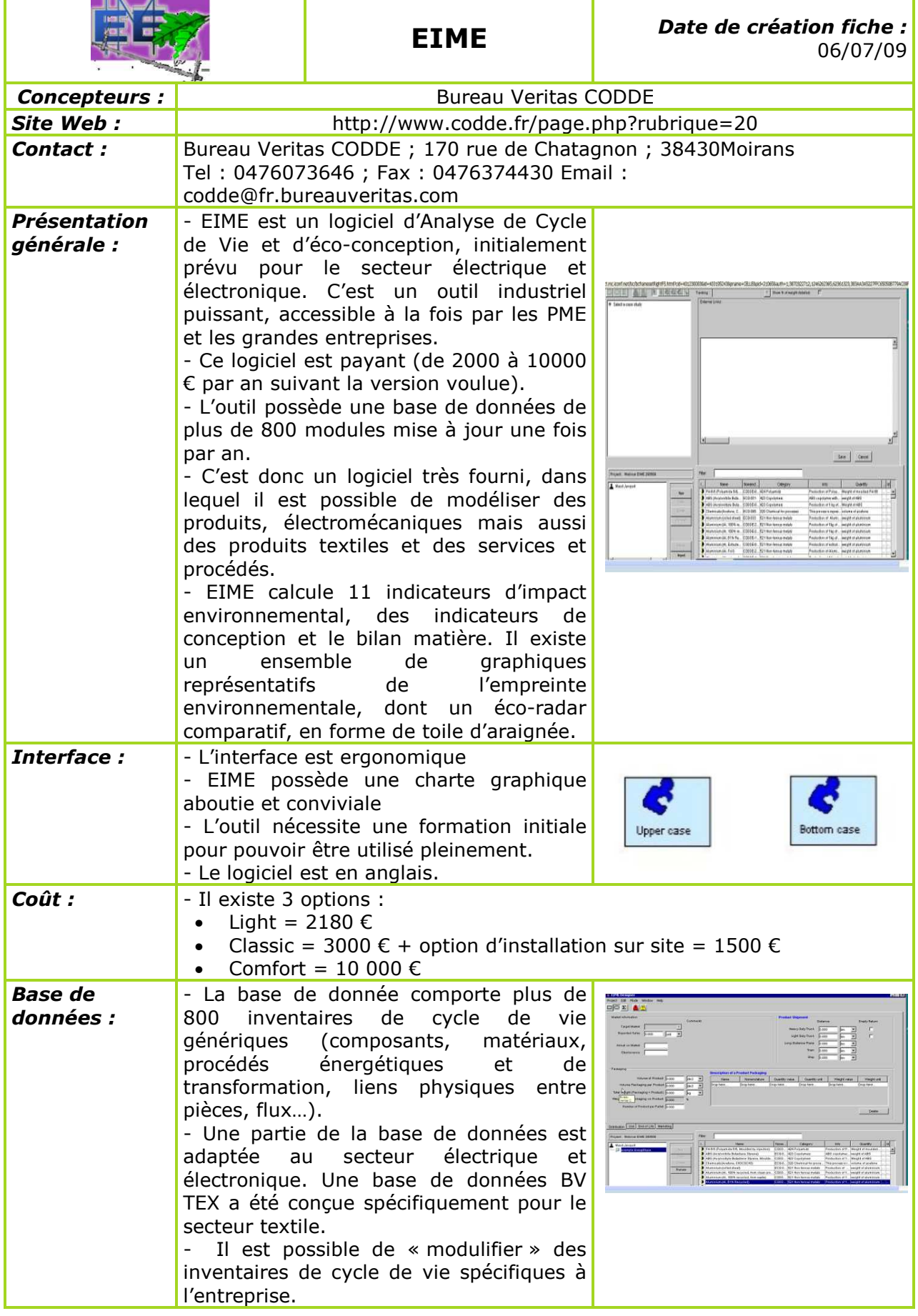

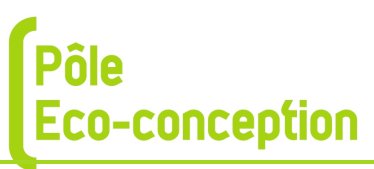

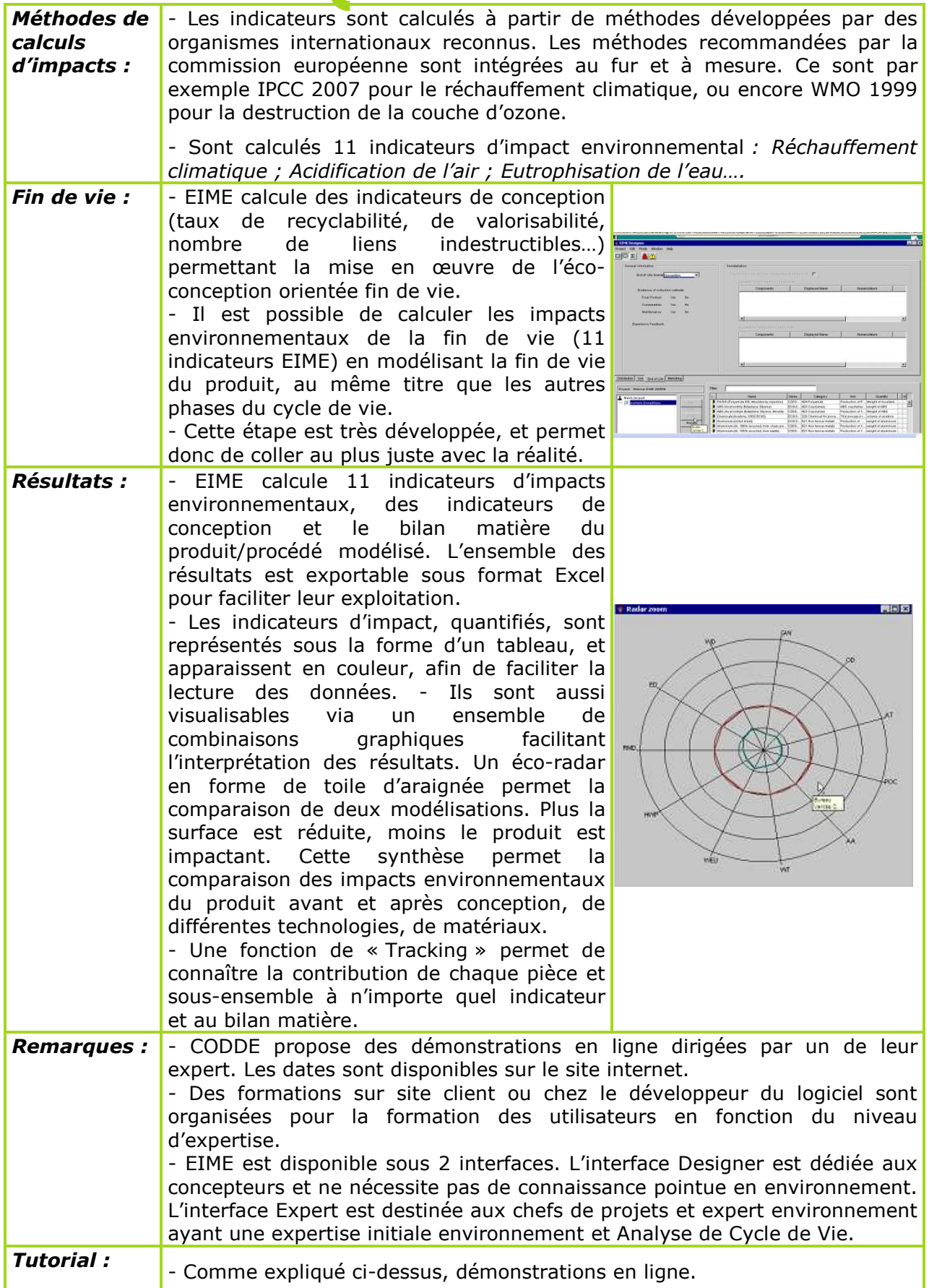

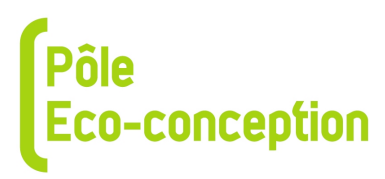

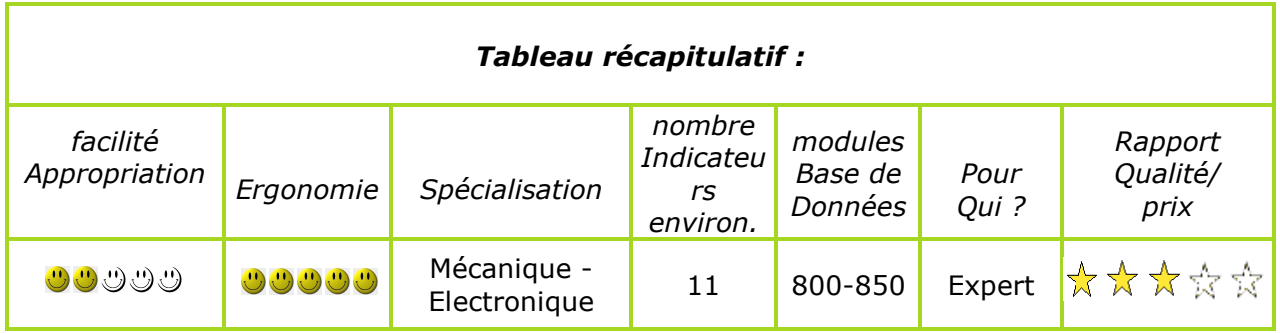

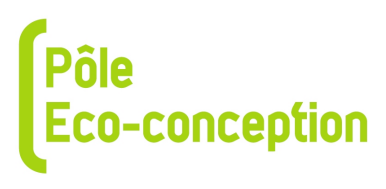

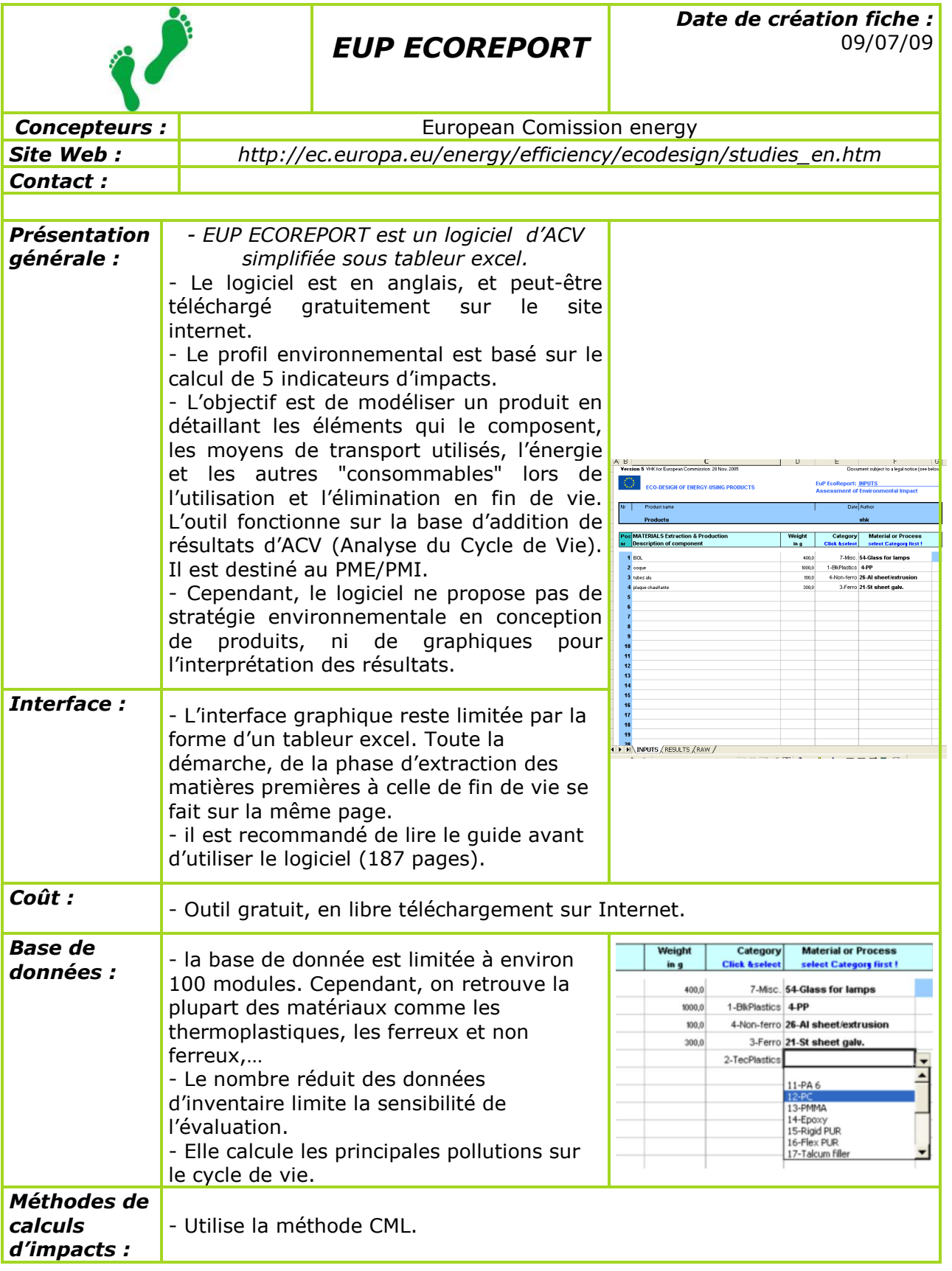

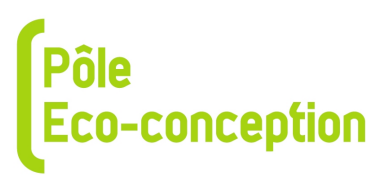

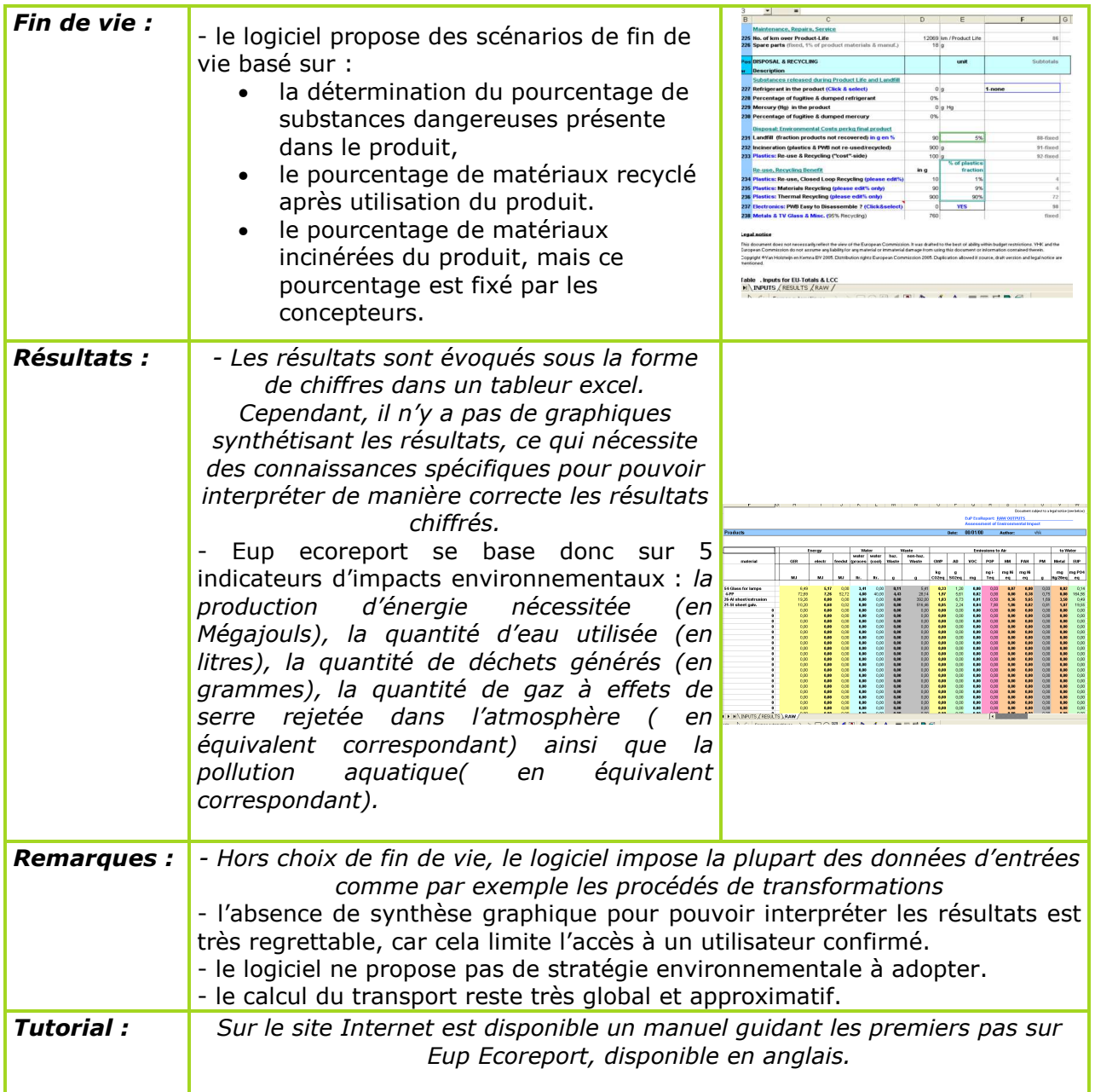

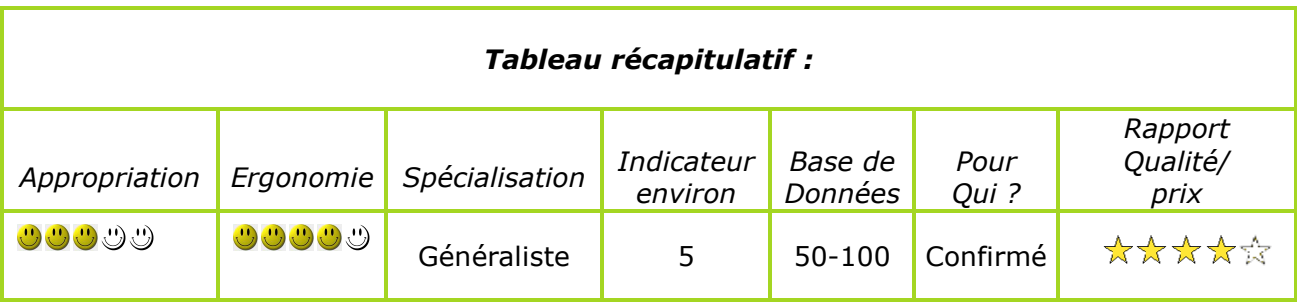

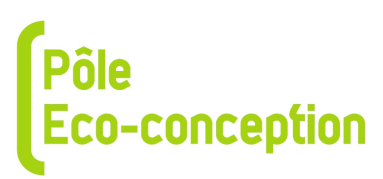

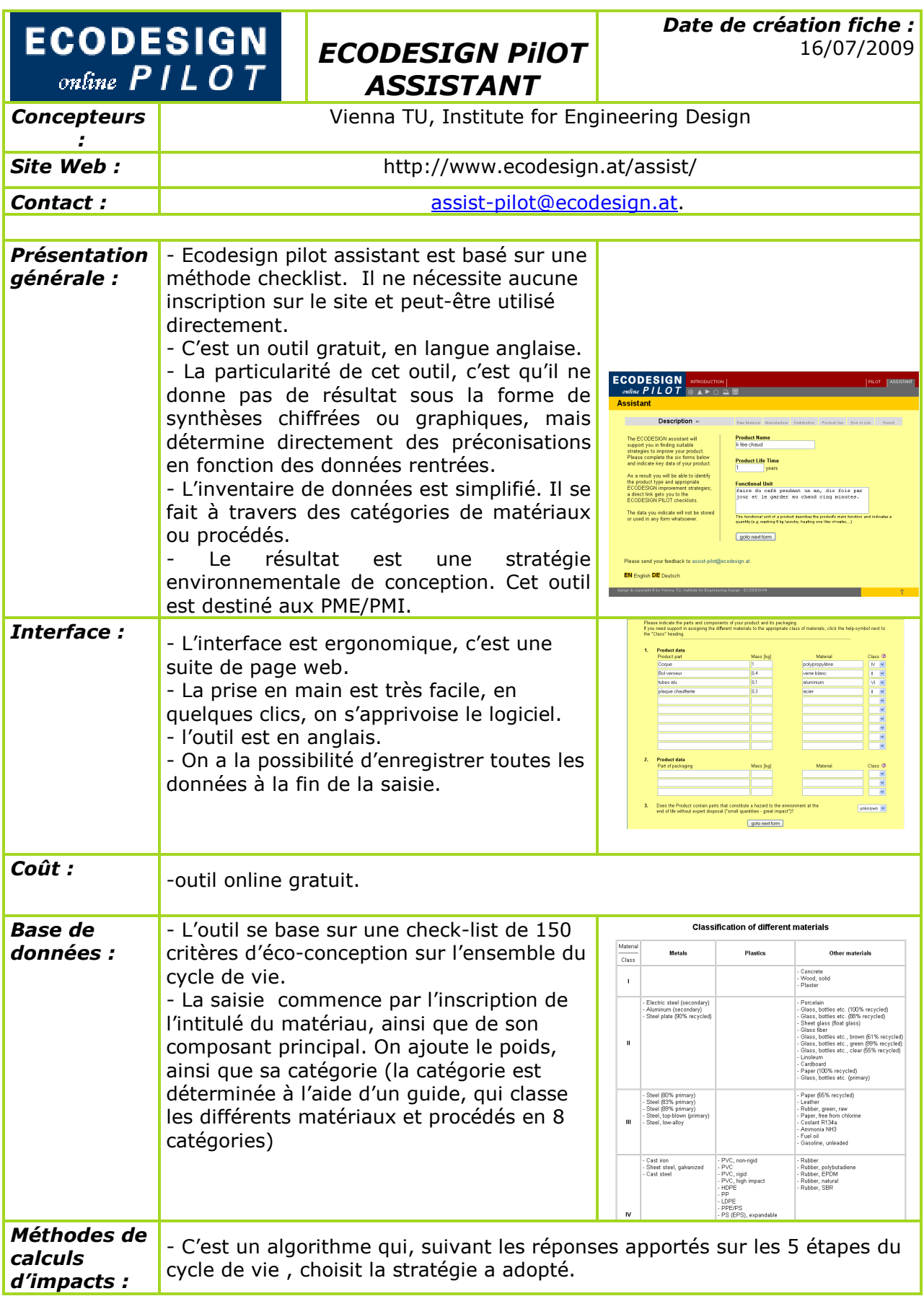

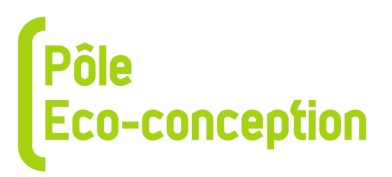

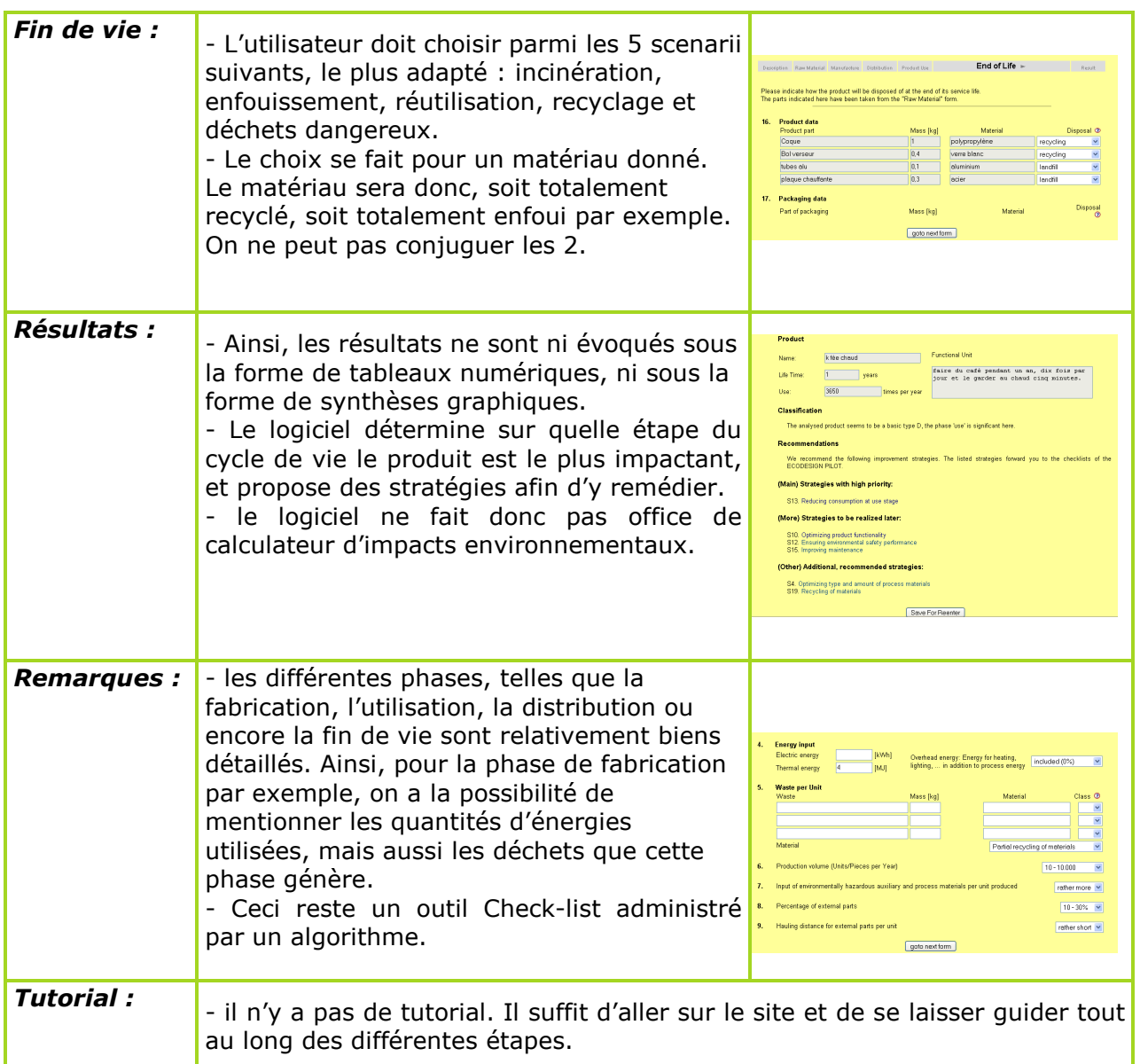

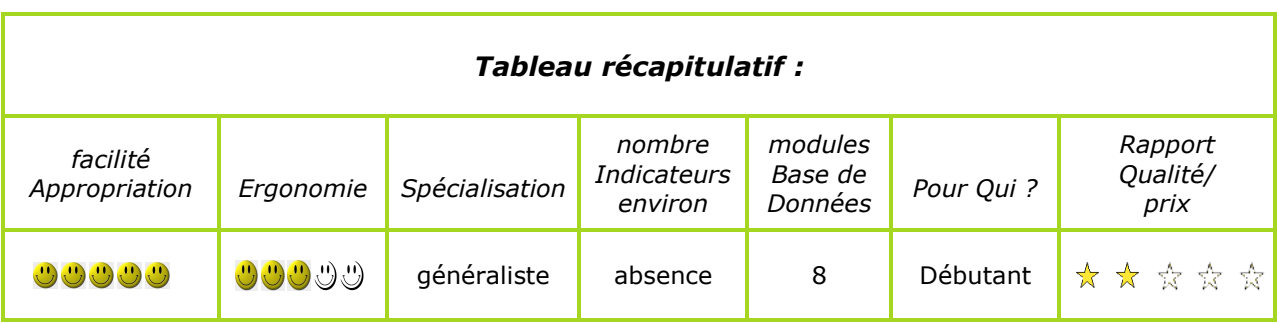

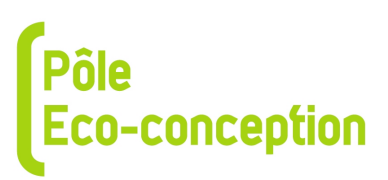

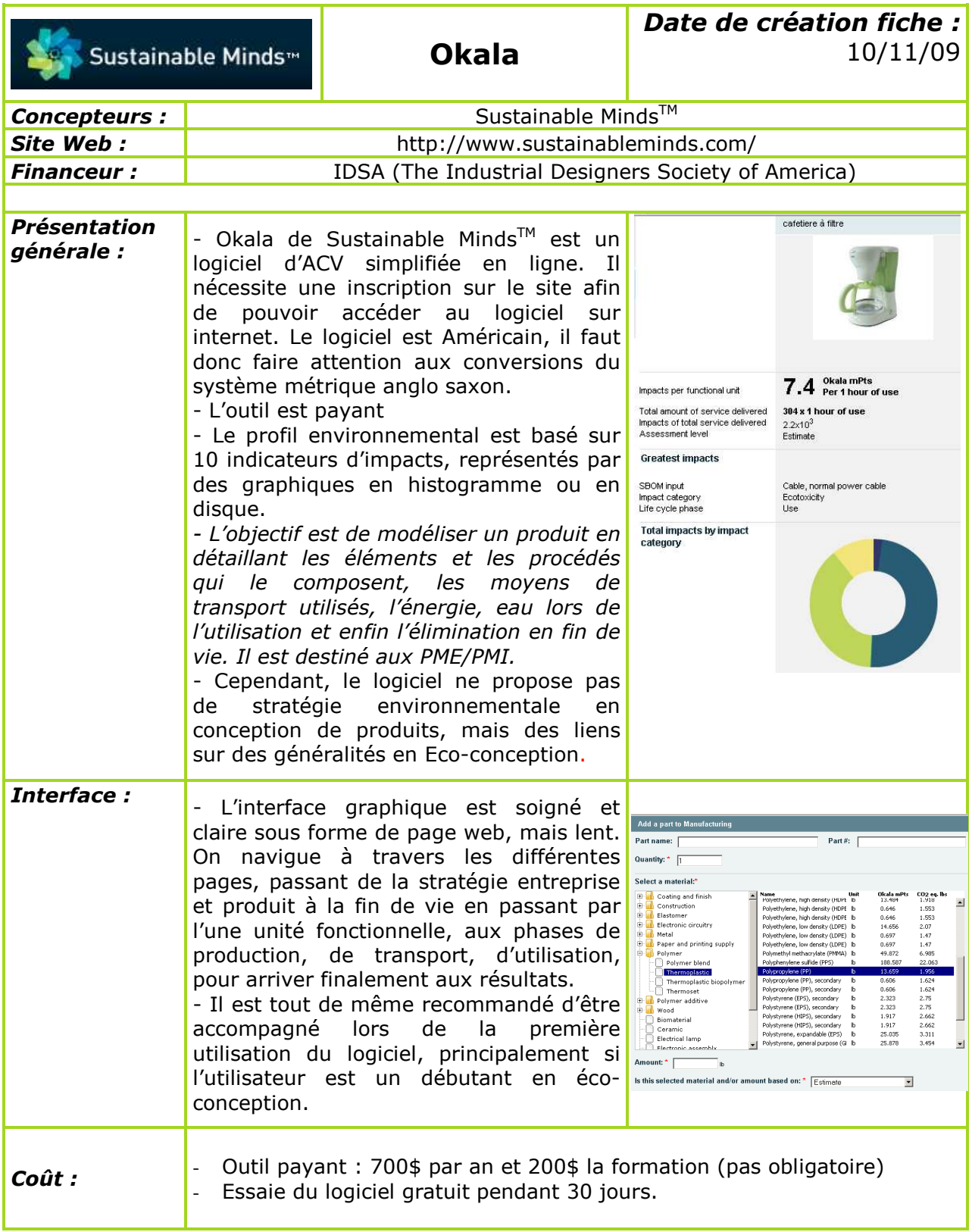

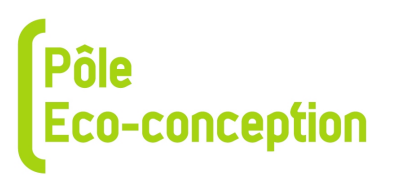

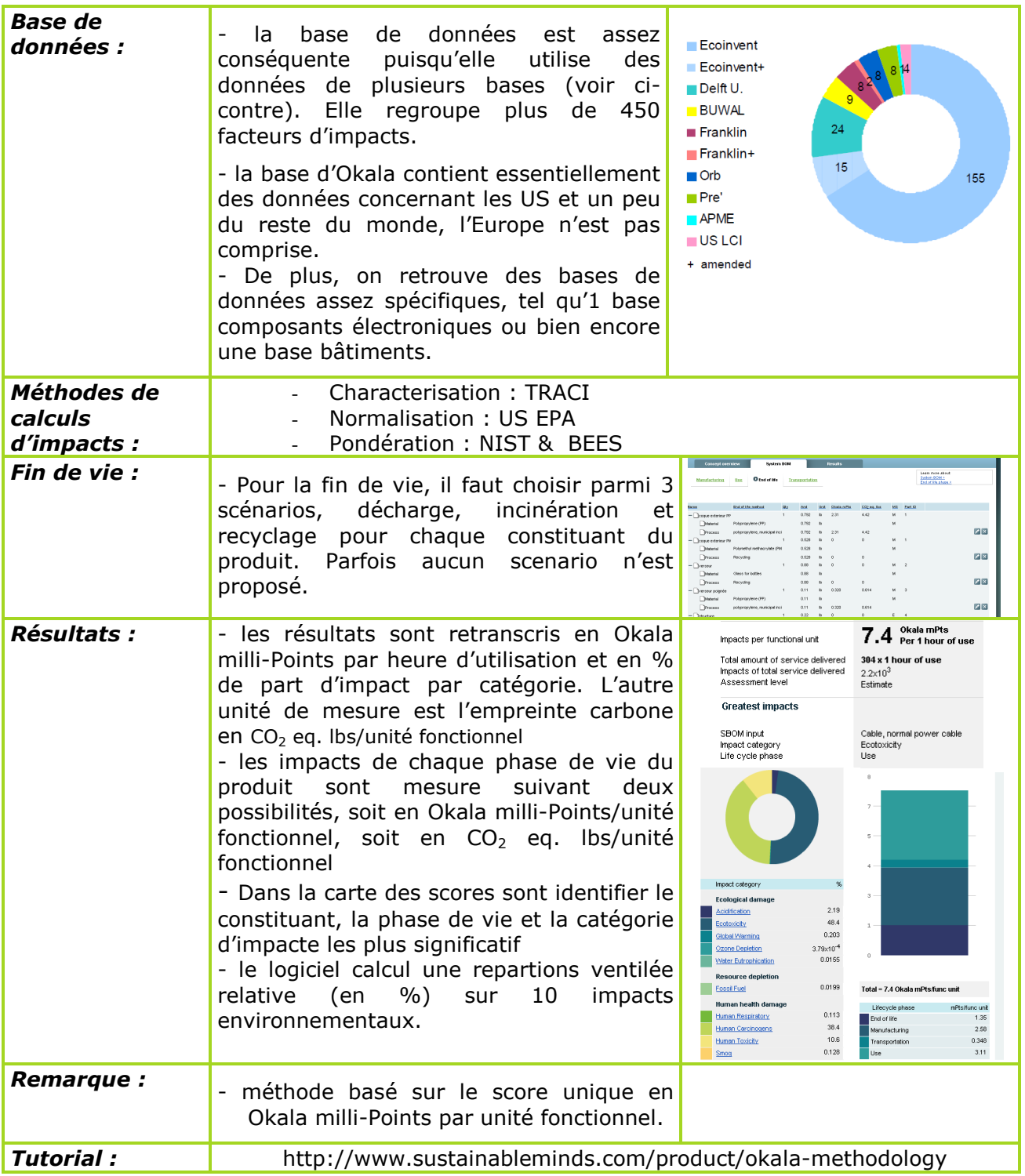

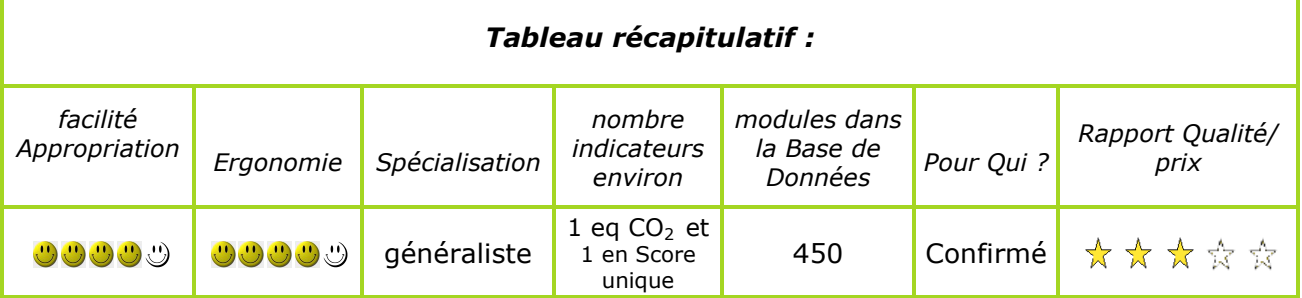

F

Ŧ.

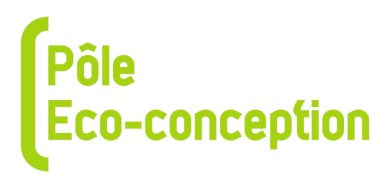

#### **ANNEXES**

#### **ANNEXE 1 : Définition ESQCV/ACV simplifiée**

**ESQCV** : c'est l' Evaluation Simplifiée et Qualitative du Cycle de Vie qui a pour but l'amélioration continue du produit à partir d'un nombre limité de données environnementales (on procède par sondages en se fixant soi-même le seuil).

L'ESQCV apparaît alors comme une ACV simplifiée.

Ainsi, pour obtenir des produits éco-conçus, l'entreprise évalue les impacts environnementaux de tous les composants du produit tout au long de sa vie, en mettant en place une ESQCV.

Véritable amélioration continue d'un produit, l'ESQCV apporte une aide à la décision pour l'amélioration de ce produit : c'est une photo à un instant T.

Son principe est de focaliser la recherche de données environnementales sur les matériaux les plus significatifs (ex: plus de 1% de la masse totale du produit). Le résultat représentera une estimation de la répartition des impacts du produit en fonction de critères (période de vie ou type d'impact).

Cette méthode d'évaluation qualitative ne s'applique qu'à certaines phases du cycle de vie d'un produit. L'entreprise répond à un questionnaire selon divers critères environnementaux (nuisances durant la fabrication, prélèvement des ressources naturelles, etc.). L'ESQCV permet alors de définir le " bon ", " moyen " ou " faible " niveau du produit par rapport aux critères prédéfinis.

La durée et le coût d'une ESQCV sont beaucoup moins élevés que ceux d'une Analyse de Cycle de Vie, ce qui permet à un nombre croissant de PME/PMI de l'intégrer dans leur développement.

Aux vues des résultats de cette évaluation, l'entreprise sera en mesure de choisir les matériaux, les équipements mais aussi les fournisseurs les plus environnementaux.

La mise en place de ces méthodes fondées sur l'éco-conception permettra alors de ressortir pour chaque produit des ratios d'éco-efficacité qui allient performance économique et performance écologique.

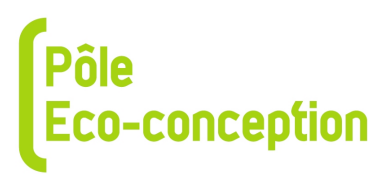

# **ANNEXE 2 : Liste des différents logiciels ESQCV/ACV**

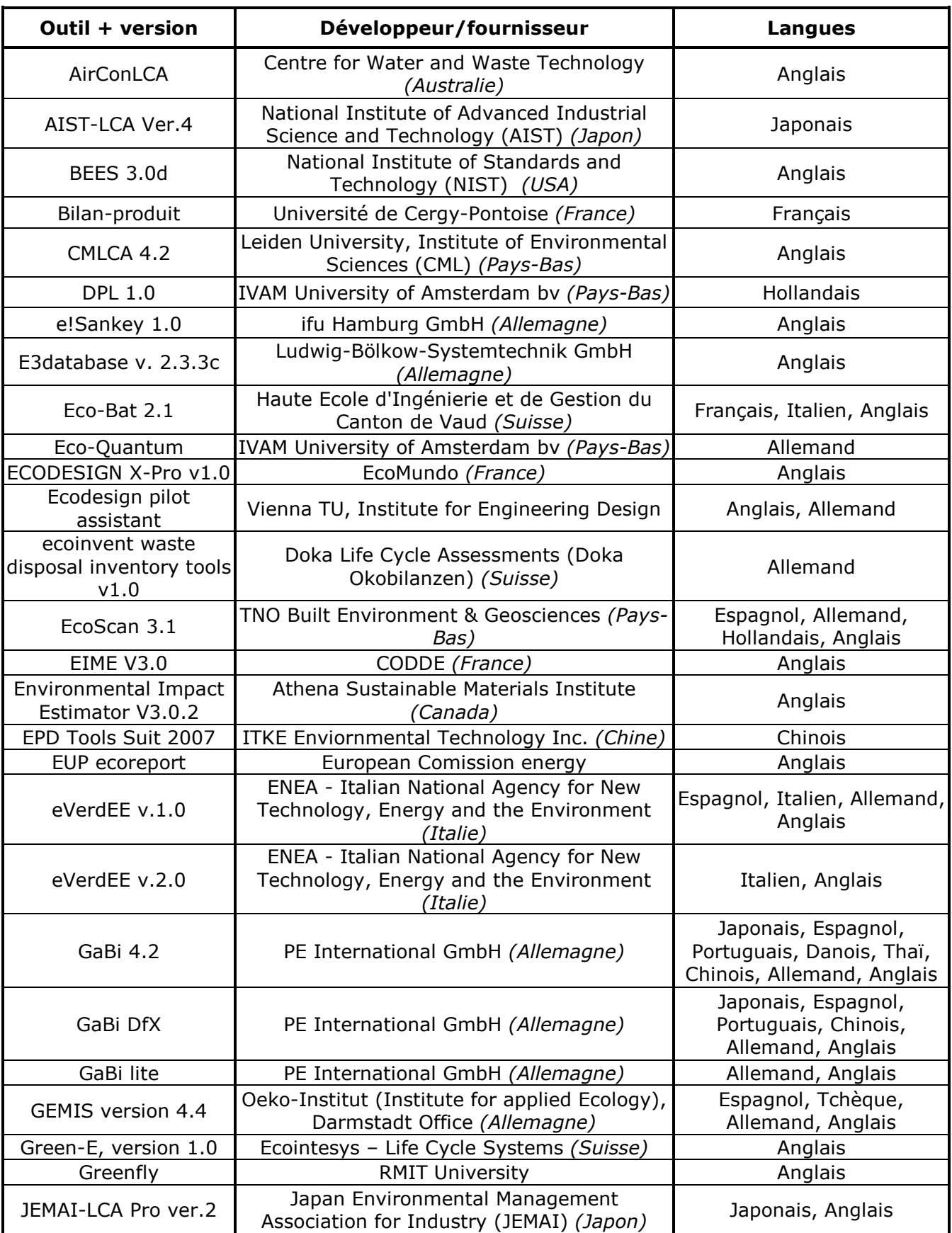

# Pôle<br>Eco-conception

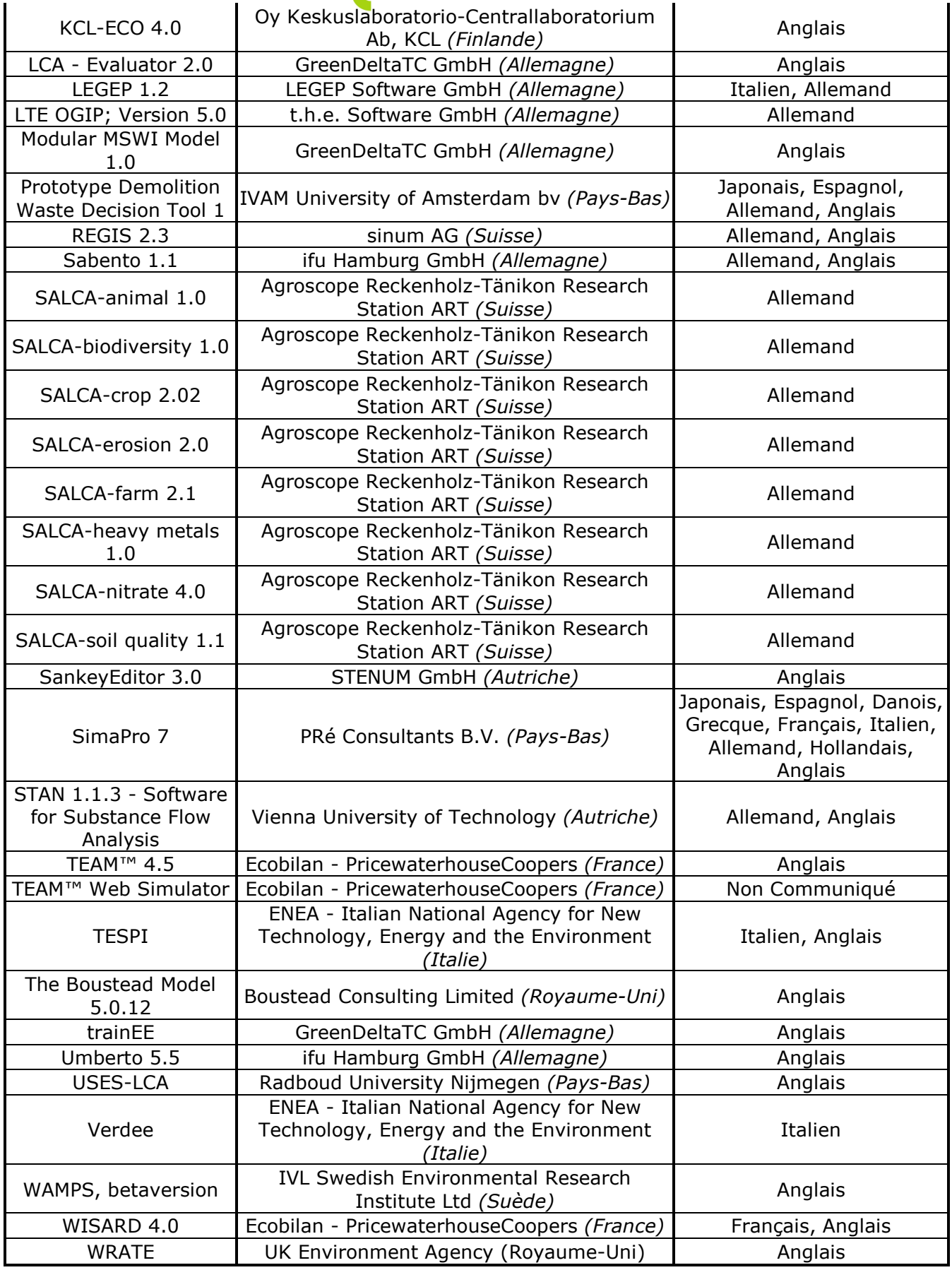

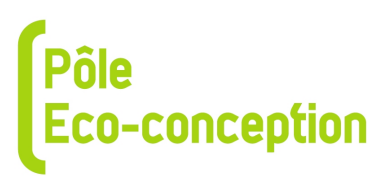

## **ANNEXE 3 : Méthodologie**

Toutes les quantités données le sont pour un seul produit, c'est à dire pour le cycle de vie d'une seule machine à café.

L'unité fonctionnelle : « Faire du café deux fois par jour, pendant 5 ans pour 5 personnes et le laisser au chaud pendant une demi-heure. »

*Fabrication (matières premières + procédés de fabrication)* 

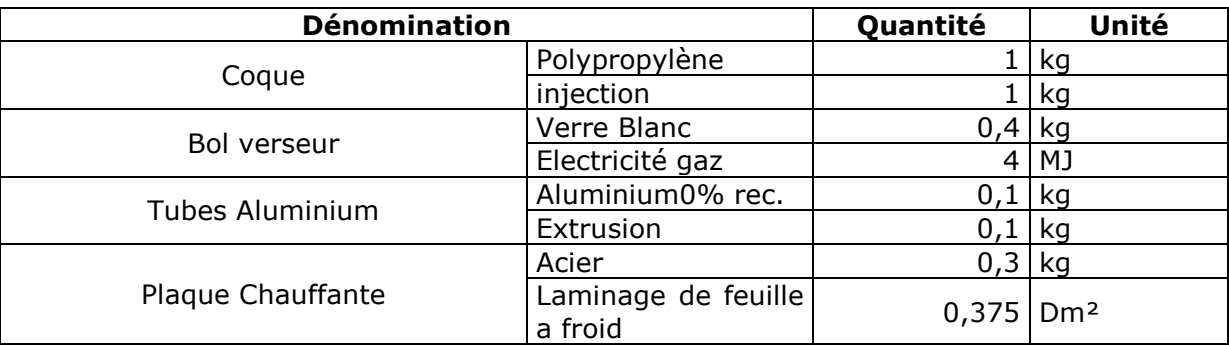

## *Utilisation*

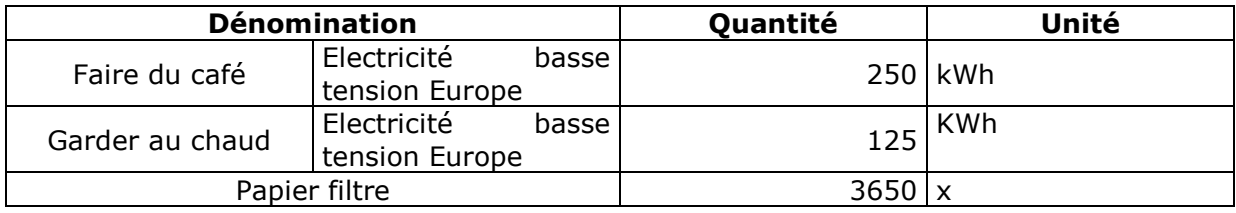

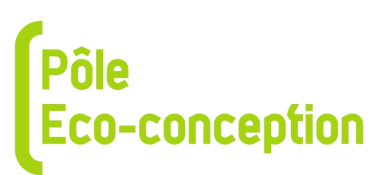

# *Phase de transport*

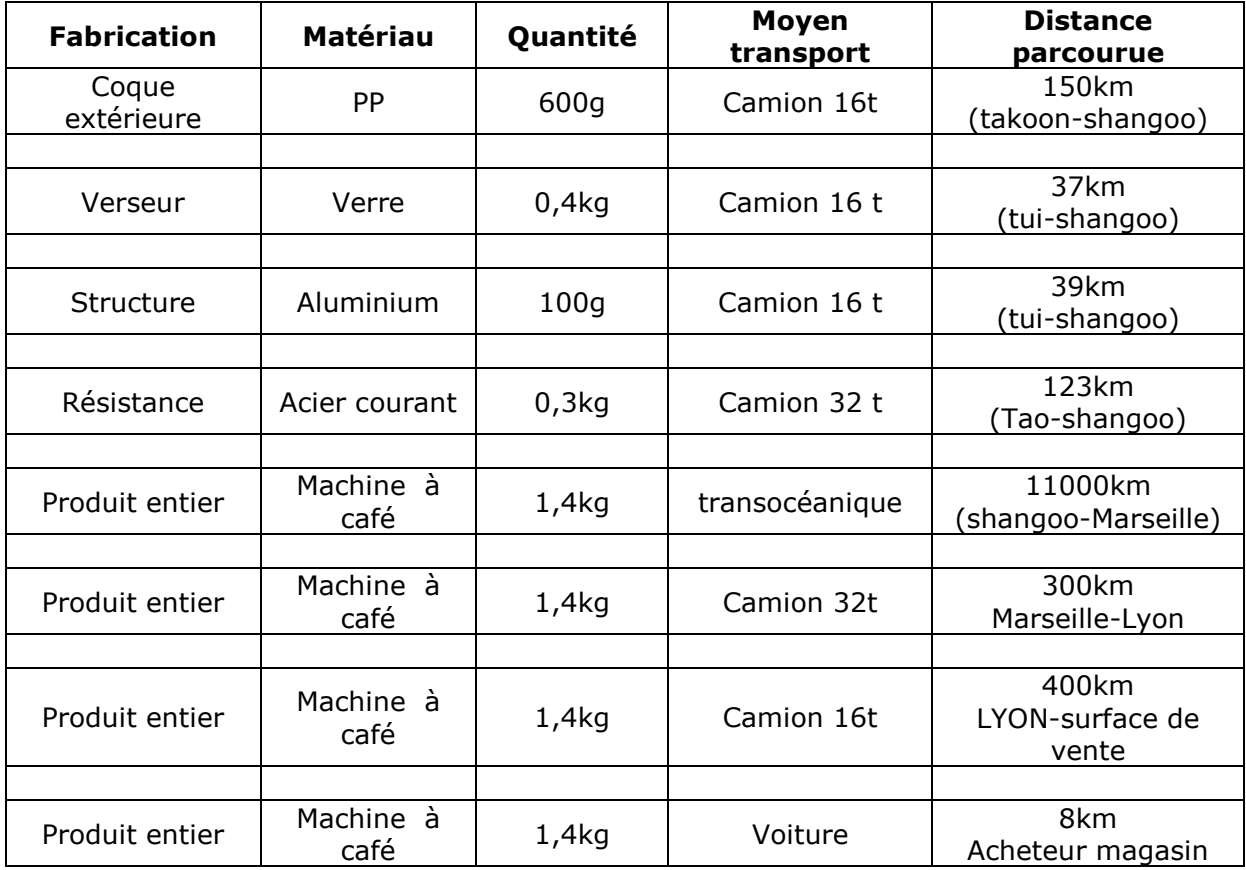

#### *Phase de fin de vie*

Environ 30 % du produit est recyclable (modulable selon le logiciel utilisé).